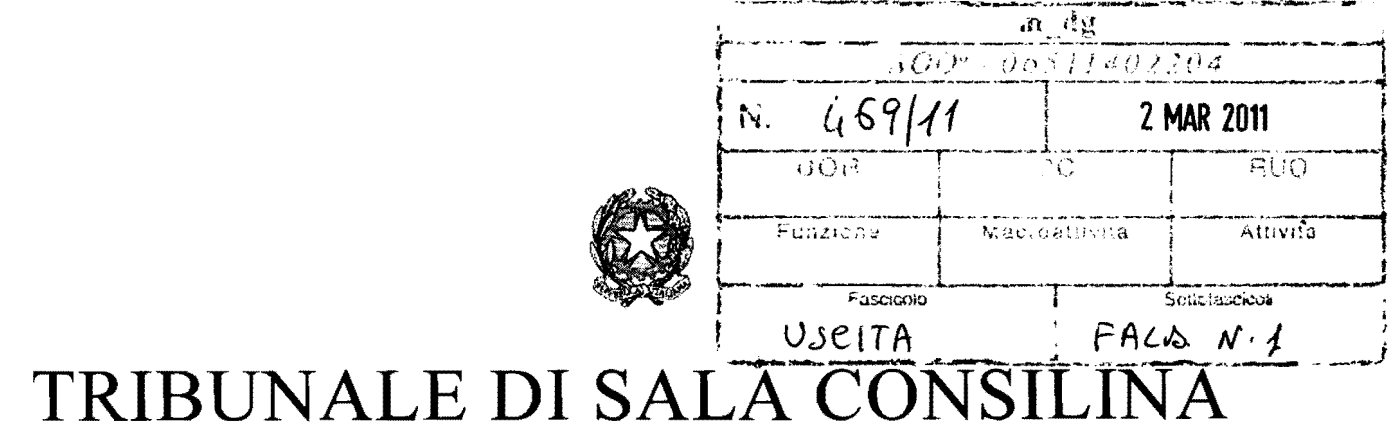

Sala Consilina, 1/3/2011

OGGETTO: Convocazione Gruppo Guida del Cantiere di lavoro per la diffusione del PCT nel Tribunale di Sala Consilina.

# AL MINISTERO DELLA GIUSTIZIA

C.a. Direttore Generale DGSIA Cons. Dott. Stefano Aprile

Al CISIA di Napoli

 $C.a.$ Dirigente Dott. Nicola Mozzillo

 $c.a$ 

ALL' A.B.I.

Dott. Luigi Capaldo Dott.ssa Francesca Gettatelli Consulenti: Dott. Paolo Soriani Dott. Bruno De Gasperis Avv. Rosario Manzo

Al Sig. Presidente del Consiglio dell'Ordine degli Avvocati di Sala Consilina Al Consigliere dell'Ordine degli Avvocati di Sala Consilina delegato per l'informatica - Avv. Francesco Di Paola

AI Sig. Presidente del Consiglio Notarile di Salerno

AI Sig. Presidente del Consiglio dei dottori Commercialisti e degli esperti contabili di Sala Consilina

AI Sig. Presidente dell'Ordine degli Ingegneri e della Provincia di Salerno

AI Sig. Presidente del Collegio dei Geometri di Salerno

Ai Giudici delle Esecuzioni Immobiliari Dott. Antonio Ansalone Dott.ssa Anna Maria Diana

1914 av Albert 1915<br>1915<br>1916 av Santa Santa Santa Santa Santa Santa Santa Santa Santa Santa Santa Santa Santa Santa Santa Santa Santa

l i<br>i reinfahren

fantilian<br>.

I

ius turbori.<br>.

• tanisasiani.<br>K j

1 ;I j l

liningan<br>1

ta alamanian<br>1 j<br>j<br>j l

# l AI Direttore Amministrativo Responsabile del settore civile Dott.ssa Patrizia Madaio

Al Funzionario Giudiziario Responsabile della cancelleria civile - Dott.ssa Consolata Landi

! All'Assistente Giudiziario *cl* la cancelleria civile I Giovanni Trezza i All'Assistente Giudiziario *cl* la cancelleria esecuzioni l immobiliari dott.ssa Doriana Sassano

> 1 Con la presente si convoca il Gruppo Guida in oggetto per il giorno 16/3/20 Il alle ore l 13.00, presso la sala convegni del Tribunale. Nel corso della riunione si effettuerà:

 $\triangleright$  Una verifica sull'esistenza dei prerequisiti tecnici ed organizzativi da parte di ciascuna professione

- $\triangleright$  La pianificazione operativa per dare il via alla fase sperimentale del Progetto.
- > La composizione del cantiere di lavoro che svolgerà le attività necessarie all'avvio della predetta fase sperimentale.

1 Si invia il Depliant Operativo per il processo civile telematico predisposto dall' ABL l I rappresentanti delle professioni e delle istituzioni partners sono pregati di partecipare alla riunione.

Cordiali saluti. *<sup>l</sup>*

1

ica Antica estados<br>I l

la de la completa de la completa de la completa de la completa de la completa de la completa de la completa de<br>La completa de la completa de la completa de la completa de la completa de la completa de la completa de la co

an sa barang di sangan dan sangan dan sangan dan sangan dan sangan dan sangan dan sangan dan sangan dan sanga<br>Ini dan sangan dan sangan dan sangan dan sangan dan sangan dan sangan dan sangan dan sangan dan sangan dan san

da ta midoloopeessaameessa.<br>.<br>.

'1

and a straightform of the straight of the straight of the straight of the straight.<br>In the straight of the straight of the straight of the straight of the straight of the straight of the straight.

 $\frac{1}{2}$  in the contract of  $\frac{1}{2}$  in the contract of  $\frac{1}{2}$ 

1 ari.com/translation<br>|-<br>| :<br>}<br>} dirikkianiteitä.<br>.

 $\mathcal{H}^{\mathcal{M}}(\mathcal{M})$  . The first constant of the same of the first constant of the first constant of the first constant of the first constant of the first constant of the first constant of the first constant of the first

an idadeerahay.<br>. ! !

instalation.<br>|-<br>|-

J

Il Presigente F.F. Dott. Laciano di Transo AS

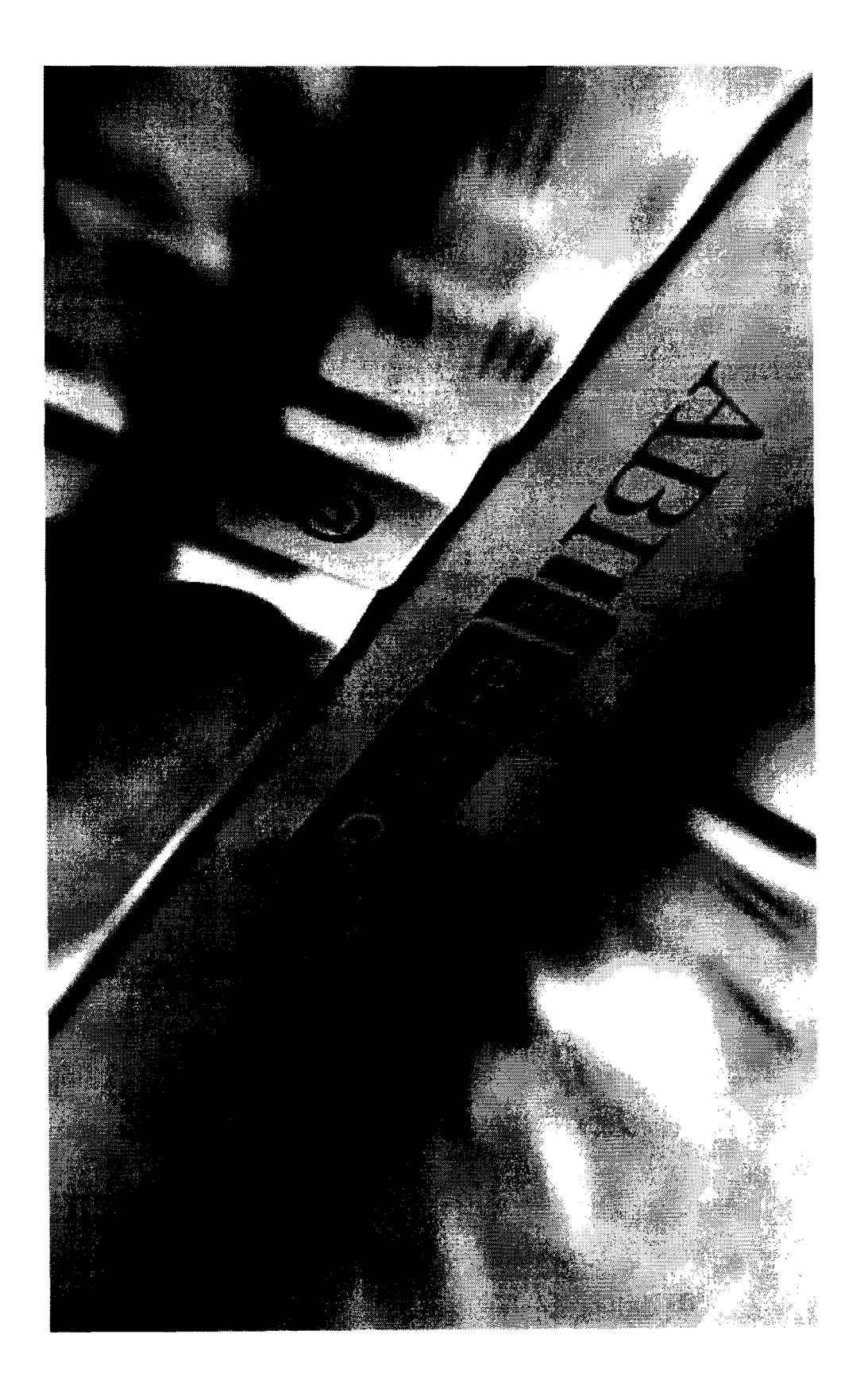

**LETENVLICO DER IL PROCESSO CIVILE<br>DEPLIANT OPERATIVO** 

# **SCOPO DEL PROGETTO**

Il Processo Civile Telematico (peT) è un progetto del Ministero della giustizia finalizzato allo scambio telematico di atti giuridici digitali a valore legale tra gli attori del processo civile.

Tutte le informazioni ufficiali sul Progetto sono pubblicate· nel sito internet

# **www.processotelematico.giustizia.it**

#### **STATO DI AVANZAMENTO**

latiliseerantiid<br>1

lan sahawat langu.<br>Kabupatèn Pangalangunan

le to a definition of the control of the control of the control of the control of the control of the control o<br>Legislation of the control of the control of the control of the control of the control of the control of the c<br>

f

I

A seguito del **Protocollo d'intesa** siglato tra Ministero clelIa giustizia e ABI nel novembre del **2006,** sono stati individuati **14 tra i maggiori Tribunali italiani** nei quali diffondere il peT per le esecuzioni immobiliari e i fallimenti.

In questi Tribunali **oggi** è possibile inviare e ricevere atti PCT **nelle procedure esecutive** immobiliari, già con **valore legale** in 12 sedi e a breve nei restanti 2 Tribunali (Napoli e Palermo). Per le **procedure concorsuali** il PCT è operativo a **valore legale** in 2 Tribunali (Catania e Bologna) e in via sperimentale in 5 Tribunali (Bari, Brescia, Milano, Monza, Napoli).

Più in generale, il quadro complessivo dello stato di avanzamento peT a livello nazionale conferma il **successo** del Progetto

- **Decreti ingiuntivi telematici**  il PCT è attivo a valore legale in **27 Tribunali** (fra cui Firenze, Bologna, Roma, Milano, Brescia, Catania, Padova, Genova, Napoli e tanti aitrì: v. "mappa" seguente)
- **Consultazione fascicolo processuale**  gli avvocati, registratì presso un Punto di accesso autorizzato al processo telematìco (PdA), possono accedere ai dati in tempo reale nonché al fascicolo informatico che raccoglie gli atti in formato elettronico. depositati dalle parti o dal giudice, nonché ai documenti scansionati (c.d. Polisweb PCT/SICID e Polisweb PCT/SIEClC). Negli Uffici giudiziari italiani la diffusione del servizio nel

settore **cognizione** civile è del **550 /0** e nel settore delle **esecuzioni** e del **41%** 

- **Deposito telematico** degli atti di parte gli atti giudiziari complessivamente depositati telematicamente nel corso del 20 l O ammontano a **oltre 100.000 unità**
- **Comunicazioni telematiche**  nel corso del 2010 sono state oltre **490.000** le comunicazioni telematiche con valore legale effetluate in favore di oltre **12.000 avvocati** presso i Tribunali in cui è attiva tale funzionalità.

# **MAPPA PCT DECRETI INGIUNTIVI**

I .l i

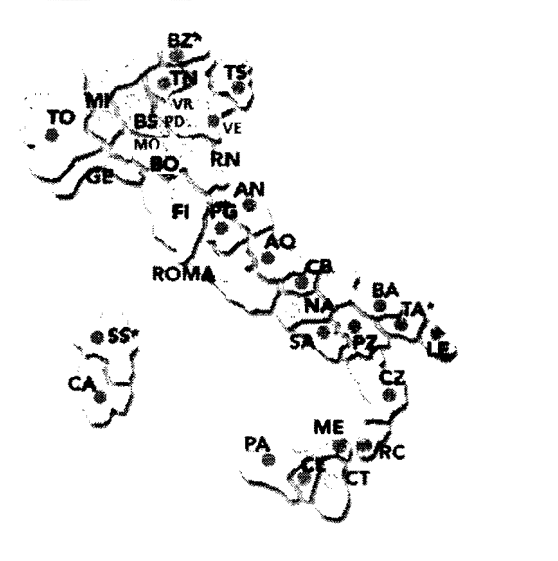

Al 15 gennaio 2011 sono stati attivati con valore legale: Distretto Brescia: BG, BS, CR, Crema, MN Distretto Milano: Busto Arsizio, CO, LC, LO, MI. MB, PV, SO, VA, Vigevano, Voghera Distretto Bologna: BO, MO, **RN** Tribunali: CT, GE, NA, PD, Roma, VR, TO, Fl.

- Percentuale diffusione -  $15%$ 

## **!\lAPPA l'CT ESE(TZIONI**

Al 31 dicembre 2010 i Tribunali attivati con valore legale sono: Bari, Bologna. Brescia, Catania Firenze, Genova, Milano, Monza, Padova, Roma, Torino, Verona.. I Tribunali con attivazione avviata sono Napoli e Palermo.

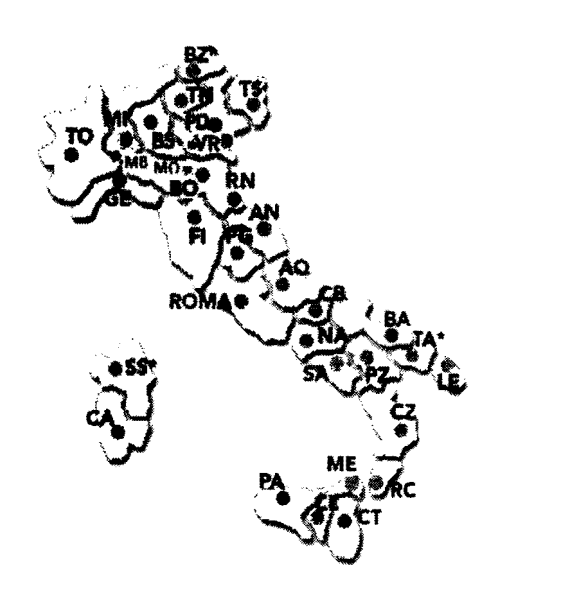

# **CANTIERE DI SALA CONSILINA**

#### [**Ministero della Giustizia e ABI**

Clrazie al Protocollo d'intesa del 2 dicembre 20 lO firmato da ABI. Ministero della giustizia, Banche ed Enti territoriali, il **Tribunale di Sala Consilina** è la **sedicesima sede giudiziaria**  che si colloca nell'ambito del Progetto nazionale di diffusione del PCT avviato con il Protocollo d'intesa. Ministero della Giustizia/ABI del 2006.

Il Tribunale di Sala Consilina e gli Ordini professionali locali **sono protagonisti e responsabili** di un percorso virtuoso verso l'innovazione giudiziaria che riguarderà la completa telematizzazione di

- decreti ingiuntivi
- esecuzioni immobiliari
- .. procedure concorsuali
- comunicazioni di cancelleria.

## [ **Ruolo degli Ordini Professionali**

In questo percorso **è fondamentale il ruolo** degli Ordini professionali con la partecipazione attiva nel Cantiere di lavoro che sarà avviato con tutti i rappresentanti dei soggetti interessati al PCT e con la **formazione dei propri iscritti**  all'uso degli strumenti per il PCT.

# **CHE COSA SERVE PER IL PCT**

Le **tecnologie di base** per l'avvio del PCT sono

- **Punto di Accesso** con funzioni di PCT
- Sistema dì gestione in formato elettronico **dell'Albo** (per gli avvocati)
- **Smart card** per l'autenticazione e firma digitale dei professionisti abilitati
- **Software** per la redazione ed il deposito atti.

# **CHE COSA OFFRE IL PUNTO DI ACCESSO**

an a matamatan<br>.<br>.  $\mathbf{r}$ 

i

!

!<br>!<br>!

**Microsoft** li*waa*f

ar de die Loodbark volkstand van die Loodbark.<br>1970 – Soos van die Verland van die Verland van die Verland van die Verland van die Verland van die Verland va

**line and a states for the** i<br>i<br>i

define man of survey<br>|-<br>| l

IA (Banda) ao Frantsa.<br>I Filipe ao Frantsa.

Il Punto di Accesso (PdA) per il PCT si distingue dal Punto di Accesso con funzione solo Polisweb perché rende possibile

- **accedere** in tempo reale ai dati della cancelleria e al fascicolo informatico
- **depositare** atti telematici a valore legale
- <sup>l</sup> **ricevere** comunicazioni telematiche dalla cancelleria
- **richiedere** copie alti
- in prospettiva, **eseguire pagamenti** telematici spese di giustizia

# **CO'IE Fl:\ZIO:\A I L Pl:\TO DI ACCESSO**

 $\checkmark$  Il PdA **verifica l'identità e l'abilitazione** del soggetto che accede attraverso la lettura della smart card e l'interrogazione dell'Albo elettronico (per gli avvocati) e del **Registro** degli iscritti al PdA.

Le specifiche tecniche sono stabilite dal Ministero della giustizia e sono consultabili al seguente indirizzo

<sup>i</sup>**http://www.processotelematico.giustizia.it/pdapublic <sup>I</sup>index.isp?sid= 1&id=4&pid**=4 <sup>i</sup>

# **CO\lE REALIZZARE IL Pl:\TO DI ACCESSO**

### **Gli Ordini possono**

-/ attivare e gestire un proprio Punto di accesso in favore elci propri associati

#### *oppure*

 $\checkmark$  utilizzare i servizi di un PdA privato stipulando apposita convenzione (l'elenco completo dei PdA privati è pubblicato nel sito www.processotelematico.giustizia.it. alla sezione "Punti di accesso").

## **UN AIL TO PER INIZIARE**

interne.<br>. **International Account , 260, 2000** 

!

~ ì interation<br>a ; , j

i<br>Indonésia

**120400-001** ~ i<br>Lista erastu

woodhalaay.<br>...

o de la companya de la companya de la companya de la companya de la companya de la companya de la companya de<br>Institución de la companya de la companya de la companya de la companya de la companya de la companya de la co

Da tempo ABI è impegnata nello **sviluppo del processo telematico** e della giustizia elettronica per i positivi riflessi che possono derivare dalla modernizzazione del "servizio giustizia" sul piano socio economico.

Per queste ragioni ABISERVIZI ha realizzato il Punto di Accesso - PDA 1; **ABIGIUSTIZIA per il PCT** - che ABI mette a disposizione degli Ordini professionali che ne siano sprovvisti al fine di supportare la fase di avvio del PCT.

 $\checkmark$  Gli Ordini degli avvocati e altre categorie di professionisti interessate **possono richiedere** ad ABI **l'uso gratuito** di questo PdA per un f <sup>I</sup>determinato periodo di tempo ed un limitato numero di iscritti da concordare attraverso un Protocollo d'intesa **per avviare la fase sperimentale** del PCT (accordi in questo senso sono in corso e già ~ con gli Ordini Forensi di Firenze e Prato).

l Al PDA ABIGIUSTIZIA si accede tramite il **Portale** dedicato alla giustizia elettronica

# I **www.abiforejustice.it**

I Nel **PDA ABIGIUSTIZIA** è integrata la C.d. **Consolle dell'avvocato** per la redazione degli atti e il confezionamento della busta informatica da depositare ed è disponibile una **Consolle per i CTU.** <sup>f</sup>

# **QUALI ATTI SI POSSONO DEPOSITARE**

In tutte sedi in cui è stato attivato il servizio telematico di deposito atti (ex art. 62 D.M. 17/7/2008) **possono trasmettersi in via telematica** i seguenti atti

# **ESECUZIONI IMMOBILIARI**

- **Introduttivi** 

o Alto di pignoramento ed iscrizione a ruolo

## - **Atti di parte**

o Atto di intervento/Istanza correzione errore materiale sull'atto di intervento

() Istanza di distribuzione

o Istanza ex art 41 TUB

o Rinuncia all'esecuzione

o Rinuncia al mandato

o Atto costituzione avvocato/sostituzione del procuratore costituito

! o Sostituzione creditore per successione nel credito

o Rinuncia nei confronti di uno o più debitori o Nota di precisazione/variazione del credito

o ] stanza. di vendita esecuzioni mobiliari e immobiliari

o Istanza di assegnazione

o Deposito relazione notarile ex art 569 e dettaglio relazione notarile o Atto non codificato

# I - **Atti del Perito** <sup>i</sup>

la status de la facta de la collada de la facta de la facta de la facta de la facta de la facta de la facta de<br>La facta de la facta de la facta de la facta de la facta de la facta de la facta de la facta de la facta de la

 $\label{eq:2} \begin{aligned} \mathbf{1}_{\mathcal{B}}\triangleq &\frac{1}{2}\left(\mathbf{1}_{\mathcal{B}}\triangleq\mathbf{1}_{\mathcal{B}}\triangleq\mathbf{1}_{\mathcal{B}}\triangleq\mathbf{1}_{\mathcal{B}}\triangleq\mathbf{1}_{\mathcal{B}}\triangleq\mathbf{1}_{\mathcal{B}}\triangleq\mathbf{1}_{\mathcal{B}}\triangleq\mathbf{1}_{\mathcal{B}}\triangleq\mathbf{1}_{\mathcal{B}}\triangleq\mathbf{1}_{\mathcal{B}}\triangleq\mathbf{1}_{\mathcal{B}}\triangleq\mathbf{1}_{\mathcal{B}}\triangleq\mathbf{$ 

**I** •

**January 1999** 

!<br>!<br>! l :<br>:<br>:

aka hiri di shekarara<br>I

trinidade).<br>T

I

i o Relazione del CTU

~ o integrazione relazione CTU

o Progetto di distribuzione del CTU "perito contabile"<br>o Relazione notarile ex art 569 e dettaglio relazione notarile

o Istanza di proroga del CTU "perito immobiliare"

o Deposito perizia del CTU "perito immobiliare"

o Atto non codificato

# <sup>~</sup>- **Atti del Delegato**

o Relazione periodica

o Avviso di vendita art 570 cpc<br>o Verbale di aggiudicazione

<sup>l</sup>o Deposito del Prezzo

o Istanza di revoca/decadenza aggiudicatario

o Minuta decreto dì trasferimento

o Proposta progetto di distribuzione

! () Progetto di distribuzione

o Aggiudicazione lotto (verbale di vendita)

o Atto non codificato

# <sup>~</sup>**Atti del Custode**

o Rendiconto Custode

o Istanza generica custode

o Istanza liquidazione custode

o Atto non codificato

# I **PROCEDURE CONCORSUALI <sup>I</sup>**

## - **Introduttivi**

o istanza di fallimento

## - **Atti di Parte**

o Atto di costituzione avvocato

() Atto di sostituzione procuratore costituito

o Atto di deposito mandato per creditore insinuato

o Deposito Memorie

o Domanda di ammissione al passivo

() Rinuncia al credito oggetto di insinuazione

o Domanda di rivendicazione, restituzione e separazione cose mobili ex art. 103 1.1'.

o Rinuncia al credito oggetto di rivendicazione

o Atto non codificalo

# <sup>I</sup>. **Atti del Perito** <sup>l</sup>

l

*,i* 

;

 $\alpha$ )<br>Jacques<br>Jacques l 'ì

 $\mathbf{I}$ 

i<br>Internet<br>Internet

<sup>l</sup>o Deposito relazione CTU

o Deposito integrazione CTU

o Deposito perizia del CTU "perito immobiliare"

o Relazione notarile ex art 569

o Atto non codificato

## - **Atti del Curatore**

o Elenco insinuazioni e progetto stato passivo

o Rendiconto del curatore

ì o Piano di riparto

l o Verbale di inventario (beni inventariati e beni esclusi)

o Relazione iniziale ex art. 33 1. fall.

o Relazione periodica ex art. 33 l. fall.

o Istanza di vendita e programma di liquidazione

o Atto non codificato

# PROCEDIMENTI DI INGIUNZIONE .

o Ricorso per decreto ingiuntivo

o Produzione documenti richiesti

# **COME LAVORARE NEL PCT**

l. Il professionista **predispone l'atto** come documento elettronico **in**  formato PDF (redatto con un qualsiasi software di scrittura e poi convertito in PDF), **firmato digitalmente.** Gli allegati dell'atto sono documenti informatici predisposti nei formati consentiti (pdf, rtf, txt, jpg, gif. tiff, xml).

:2. rI professionista con il proprio redattore PCT **predispone la nota di deposito in formato XML** che riporta tutti i dati essenziali degli atti da trasmettere. Tali dati consentono l'alimentazione automatica dei registri di cancelleria.

3. Il professionista **inserisce l'atto** da depositare firmato digitalmente e i documenti allegati che vuole certificare con la propria firma. in una **busta di deposito criptata** e firmata.

4. Il professionista *si collega via internet al Punto di Accesso a cui è* iscritto e **si autentica** tramite la smart card di firma digitale.

5. Il professionista, dopo che il PdA ha verificato la sua identità e l'abilitazione al ruolo Isolo per gli avvocati), **attiva** la funzionalità di trasmissione, **sceglie** il Trìbunale in cui deve effettuare il deposito ed **invia telematicamente la busta** in canale sicuro e protetto al Tribunale interessato.

6. Il professionista **è informato** in tempo reale dal sistema. sullo stato del deposito attraverso l'attestazione temporale di avvenuto transito della busta sul Gestore Centrale del Ministero e sui sistemi informativi di cancelleria..

7. Al professionista è inviato l'esito finale del deposito sul PdA dopo l'apertura della busta ed eseguite le opportune verifiche di cancelleria.

*Per informazioni*  **06/6767373**